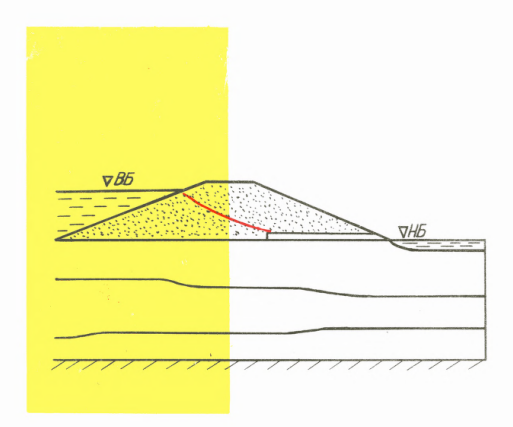

етодические рекомендации<br>по расчету плоской (профильной)<br>установившейся фильтрации

МИНИСТЕРСТВО ЧЕРНОЙ МЕТАЛЛУРГИЙ СССР СОЮБРУДА

Всесоюзный научно-исследовательский и проектно-конструкторский институт по осушению месторождений полезных ископаемых,специальным горным работам,рудничной геологии и маркшейдерскому делу В И О Г Е М

> МЕТОДИЧЕСКИЕ РЕКОМЕНДАЦИИ ПО РАСЧЕТУ ПЛОСКОЙ (ПРОФИЛЬНОЙ) УСТАНОВИВШЕЙСЯ ФИЛЬТРАЦИЙ

> > Белгород 1979

УЛК 626.00I.2

В настоящих рекомендациях приводится методика, позво**ляющая решать плоские профильные задачи фильтрации при одновременной наличии анизотропии и неоднородности филь**трационных свойств. iic программе с автоматической раз -**Сивкой области, используй индивидуальный подход, можно** решать практически все инженерные задачи.

**Рекомендации могут быть использованы специалистами, работающими в области исследования и проектирования гидротехнических сооружений.**

**Работа выполнена в лаборатории устойчивости хвосто** хранилищ гидротехнического отдела ВИОГЕМ канд. техн. наук **С.Г.Аксеновым, инженерами В.И.Истоминым и О.Н.Полищук.** В разработке методики принимали участие канд. техн. наук **А.С.Смирнов, инженер А.Ф.Контримавичус. Утверждена сек**  цией НТС института 22 февраля 1979 г. в качестве методи**ческих рекомендаций.**

Все замечания просим направлять по адресу: 308007. Белгород. В.Хмельницкого, 86, институт ВИОГЕМ.

Всесоюзный научно-исследовательский и проект но-конструкторский институт по осушению месторождений полезных ископаемых, специальным горным работам, рудничной геологии и маркшейдерскому делу ( ВИОГЕМ), 1979 .

Современные обогатительные фабрики предприятий черной металлургии и других отраслей промышленности строят и эксплуатируют. так называемые. хвостохранилища. емкость которых иногла лостигает 400 и более млн.м<sup>3</sup>, для складирования отходов обогашения и осветления воды с целью повторного ее использования в производственном цикле [I]. Ложа хвостохранилиш и ограждающие их сооружения практически всегда сложены водопроницаемыми грунтами. В связи с этим при про ектировании хвостохранилищ должны, как правило, выполняться фильтрационные расчеты. в результате которых в общем случае определяются следующие параметры фильтрационного потока:

гилродинамические сетки фильтрации:

градиенты напоров и скорости фильтрании:

фильтрационные расходы (удельные и полные) для заданной об ласти или ее части:

поверхность депрессии и участки высачивания для безнапорной бильтрации.

Хотя в большинстве случаев фильтрационный поток на участке хвостохранилищ имеет пространственный характер. на достаточном удалении от него - плановый и только на отдельных участках ограждающих сооружений - плоский, во многих случаях удается путем достаточ но обоснованной схематизации свести задачи двух первых видов к плос кой залаче фильтрации.

Следует отметить. что плоская задача фильтрации решается наиболее часто при проектировании гидротехнических сооружений в гидро энергетическом и мелиоративном строительстве.

За полувековую историю развития теории фильтрании в СССР и 38 рубежом разработано много методов решения задач плоской установившейся фильтрации как теоретических (точных и приближенных). так и -экопериментальных [1]. С помощью их решены достаточно сложные задачи, имеющие народнохозяйственное значение. В то же время необходимо отметить известную ограниченность ранее разработанных методов рещения плоской задачи фильтрации, которая состоит в следующем.

Теоретические методы решения ввиду несовершенства математичес кого аппарата разработаны для узкого круга задач. т.е. для частных случаев плоской задачи фильтрации, экспериментальные же метолы. C одной стороны, сопряжены с трудностями технического порядка, особенно для сложных областей фильтрации, а с другой - недостаточ-Та и другая группа методов расчета не позволяют решать но точны. - вотакий мильтрации с учетом анизотронии и неоднородности фильтра нионных свойств и практически применимы лишь лля решения **VACTRUX** случаев анизотропии или неолноролности.

В связи с изложенным авторами разработана методика приближен ного расчета плоской установившейся фильтрании с использованием ЭВМ, по которой можно учитывать любую геометрию области, неодно родность и анизотропию фильтрационных свойств при заданных гра ничных условиях, в том числе с неизвестными гранипами.

В основу методики положена программа расчета плоской устано вившейся фильтрании. составленная в лаборатории устойчивости хвостохранилищ гидротехнического отдела. Программа составлена на языке АЛГОЛ-60. ТА-2М\* В качестве метода решения задач использован метол конечных элементов. В процессе работы над методикой решения плоских (профильных) задач фильтрации с применением ЭНВМ были составлены программы с ручной и автоматической раз бивкой на конечные элементы расчетной области. Эффективность программ была проверена на рещении однотипных задач. При этом особое внимание было обращено на работу программ с областями. имеющими зоны неоднородности. Анализ результатов счета даже для самых сложных областей показал, что точность расчетов по обеим программам существенно не отличается. Так как подготовка исходных данных в программе с ручной разбивкой более трудоемка (примерно в 40 раз) по сравнению с программой с автоматической разбивкой, в дальнейшем велась работа над программой с автоматической разбивкой рас четной области.

Авторы признательны главному специалисту ОМИРа В.А.Васильеву.а также начальнику гидрогеологического отдела Ю.И.Ляпину и руково лителю группы того же отдела З.И.Письмененкой за предложения  $\mathbf{z}$ замечания. сделанные ими в процессе подготовки работы к публика ции. Авторы будут признательны организациям. использующим методику при расчете фильтрации, за замечания и предложения по улучше нию настоящих рекомендаций, а также за сообщения об объемах и результатах их внедрения.

\* Распечатка программы в "Методических рекомендациях по расчету плоской (профильной) установившейся фильтрации"не приведена из-за ограниченного объема работы. Желающие ознакомиться с программой могут получить ее распечатку на языке АЛГОЛ-60 или в кодах машины БЭСМ-4М в институте ВИОГЕМ.

В качестве расчетной физической модели принимается пористая недеформируемая среда. в которой происходит фильтрация нескима емой жилкости.

Принимая ось  $x$  горизонтальной и направляя ось  $\varphi$  вертикально вверх в соответствии с законом Ларси. имеем следующие уравнения установившейся фильтрации:

$$
\bar{V}_x = -H_x \frac{dh}{dx}, \qquad V_y = -H_y \frac{dh}{dy},
$$

где  $h = \frac{D}{A} + y$  – пьезометрический напор, м;  $D$  – давление в жидко – сти,  $\Upsilon / w^2$ ;  $\Upsilon$  – удельный вес жидкости,  $T / w^3$ ;  $\Upsilon$  – расстоян и е от данной точки до плоскости сравнения, м;  $\mathcal{H}_x$  и  $\mathcal{H}_y$  – коэф енты фильтрации для неоднородной анизотропной среды соответственно в направлении осей  $x$  и  $y$ , м/сут.

Уравнения, связывающие вектор скорости фильтрационного потока с пьезометрическим напором и коэффициентом фильтрации. не позволяют решать конкретные задачи, если неизвестно дифференциаль ное уравнение в частных производных. записанных для области фильтрации с определенными граничными условиями. Такое уравнение по лучают из закона неразрывности фильтрационного потока. с учетом закона Дарси оно преобразуется в линейное дифференциальное урав нение в частных производных второго порядка  $\lceil 2 \rceil$ 

 $\frac{\partial}{\partial x}\left(\frac{H}{\partial x}\frac{\partial h}{\partial x}\right)$ ,  $\frac{\partial}{\partial y}\left(\frac{H}{\partial y}\frac{\partial h}{\partial y}\right)$ =0.

Решение плоской установившейся фильтрации заключается в реше нии уравнения при следующих граничных условиях:

на водопроницаемых границах, находящихся под уровнем воды, / равен пьезометрическому напору;

на водонепроницаемых участках производная по нормали к гра-<br>нице  $\frac{\partial h}{\partial z} = 0$ ;<br>на промежутке высачивания  $h = 0$ ;

на свободной поверхности  $\frac{\partial h}{\partial \rho}$  и  $h = y$ .

5

#### 2. АЛГОРИТМ И ОПИСАНИЕ ПРОГРАММЫ РЕШЕНИЯ ЗАДАЧ

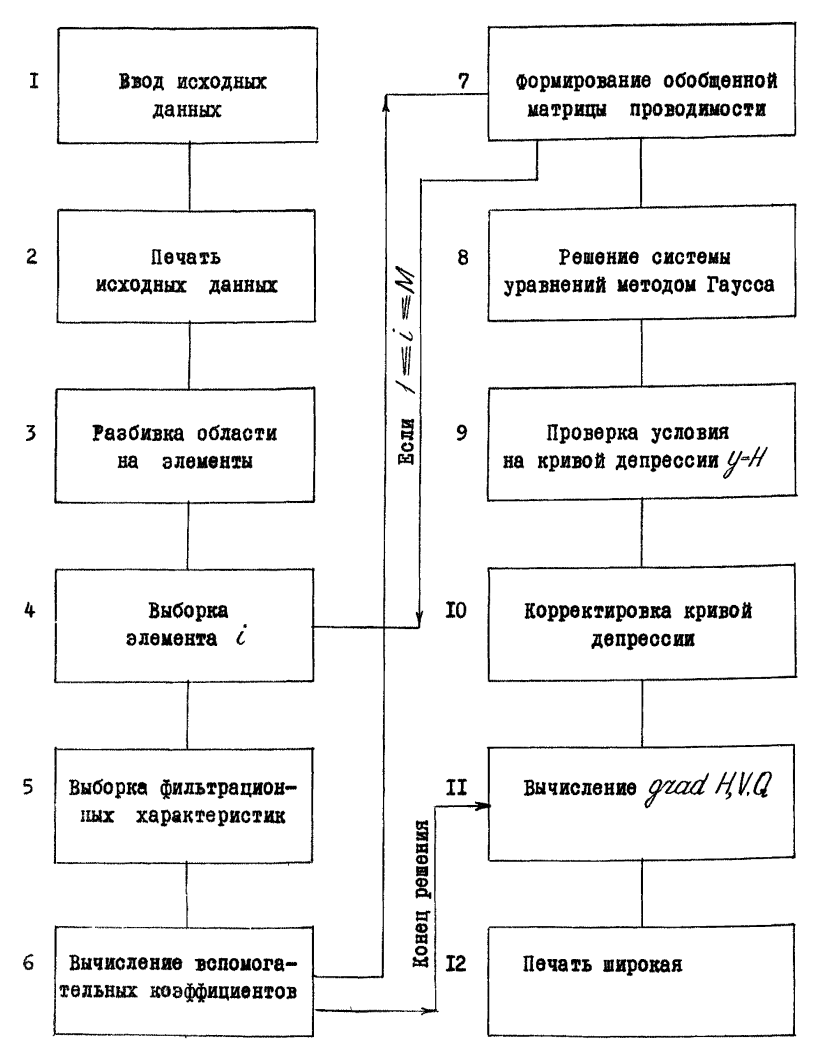

#### 2. І. Блок-схема программы

6

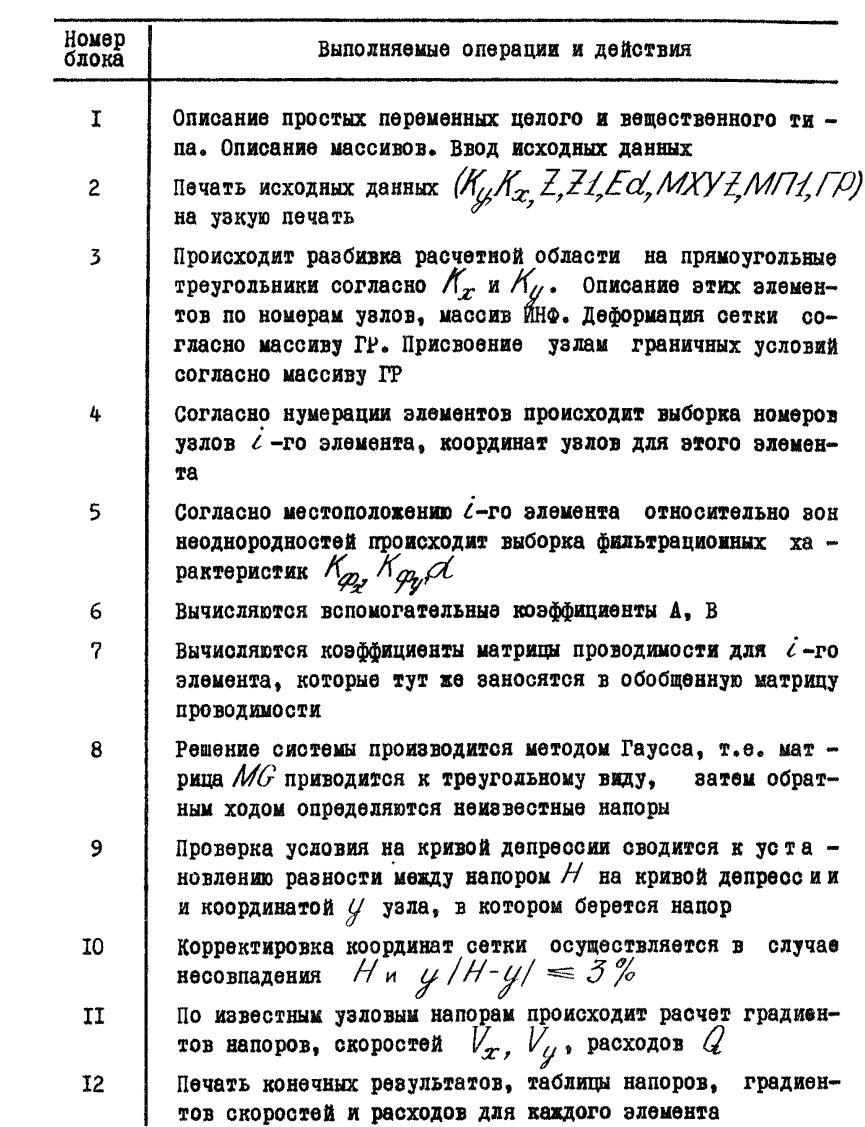

#### 2.2. Подготовка исходной информации

I. Примерно, но заведомо выше своего вероятного положения на чертеже проводится кривая депрессии в виде доманой линии. Все.что ниже кривой депрессии, называется расчетной областью. Вся работа в дальнейшем велется с этой областью. При этом, чем ближе прове дена начальная кривая депрессии к ее действительному положению. тем быстрее решится залача.

2. Расчетная область фильтрации. включающая зоны неоднородности. описанные ломаными линиями. наносится на миллиметровку.

3. Привязка расчетной области к определенной системе коорди нат производится в следующем порядке. На край расчетной области со отороны большего напора прикладывается ось  $\psi$  так, чтобы она проходила через самую крайнюю точку этой области. Ось  $\mathcal X$  наклады вается так. чтобы она проходила через самую низкую точку области.

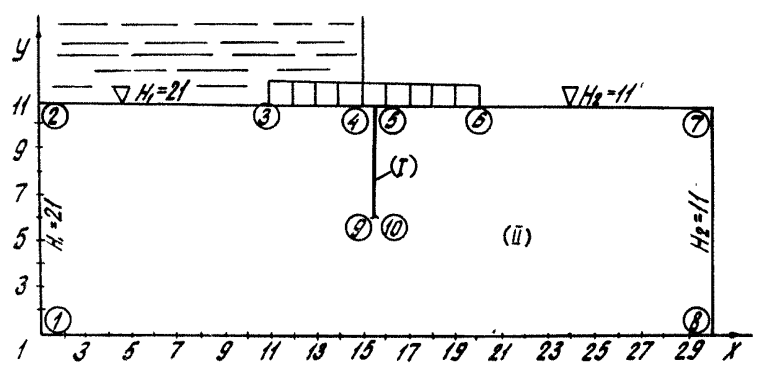

Рис. I. Расчетная схема напорной фильтрации под плоским флютбе-TOM CO ENYHTOM:  $(1),$  $(II)$ зоны неоднородности.

Направление оси  $U$  всегда вверх. Направление оси  $\mathcal{X}$  - от  $ocn$  $\mathbf{B}$ сторону области. Точка пересечения координатных осей имеет коор динаты  $\mathcal{X} = I$ ,  $\mathcal{Y} = I$ . Характерные точки расчетной области привязываем к принятой системе координат. Так, например, на рис. I приведена расчетная схема фильтрации под плоским флютбетом со шпун том. В этой схеме вся область - область фильтрации. поэтому весь контур I.2.7.8. I является расчетной областью, шпунт 4.9.10.5.4 выделен как зона неоднородности. На рис.2 расчетная область не совпадает с общей областью. так как. приняв за первоначальное положение кривой депрессии положение 2,3,4, мы отсекли от всей об - ласти часть I.2.3.5. I. которая и является расчетной областью.

После привязки расчетной области к системе координат происхо лит запись числовой информации на бланках лля последующей набивки на перфокарты.

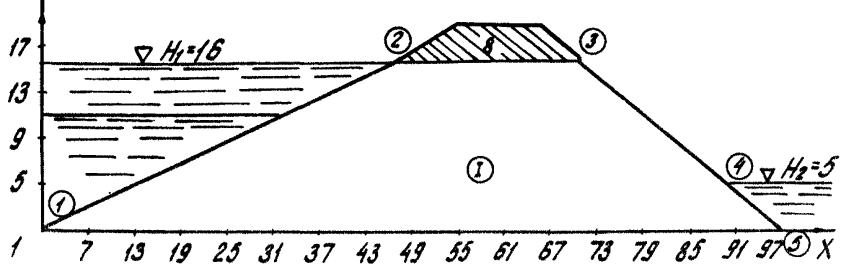

Рис.2. Расчетная схема безнапорной фильтрации в теле плотины.

Числовая информация представляет собой числа и массивы. расположенные в следующем порядке:

 $K_y$  - количество шагов сетки по оси  $\mathcal{Y}$ ;<br> $K_x$  - количество шагов сетки по оси  $x$ ;  $\overline{Z}$  - количество зон неоднородности в расчетной об ласти:  $Z/$  - количество чисел в массиве  $MXYZ$  //: 71]:  $Ed$ - количество чисел в массиве ГОГНЕ d'I; MXV7/1:27- массив, описывающий зоны неоднородности: МПАН-21-31- массив. описывающий коэффициенты фильтрации; ГОГ/-ЕД/- массив. описывающий граничные условия.

После каждого числа  $\frac{N_{U_1}}{N_{X_2}}\frac{Z_1}{Z_2}$   $\frac{Z_1}{Z_1}$  и массивов  $MXYZ$ , MII, ГР ставится  $0M\Sigma$ - "нулевая контрольная сумма" и две чистые пер- $\mathscr{O\!K\!Z}$ - это специальная перфокарта, показывающая конец фокарты. массива.

#### 2.3. Работа с расчетной областью

I. Все характерные точки расчетной области нумеруются в про извольном порядке. Под характерными точками подразумеваются точки перегиба ломаных линий, описывающих как контур области, так и зоны неоднородности.

Так, например, на рис. I отрезки I.2: 2.7: 7.8: I.8 ограничи вают область. На отрезках 2.3: 6.7 задается напор. отрезки 3.4:

 $5.6 -$  части флютбета, 4.5.10.9 - шпунт. однородности с коэффициентом фильтрации  $\mathscr{H}_{\mathscr{D}} = 0$ ;

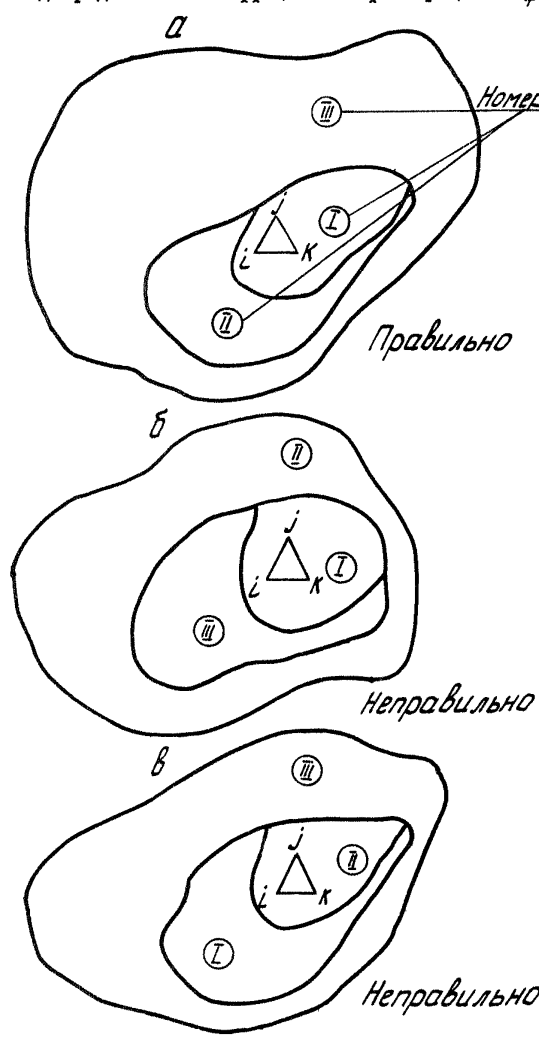

представлен как зона не-

На рис.2 точки 4.5:  $I_2$  - or -Homepa 30H резки контура, где приложен на $nop: 2.3: 3.4 - RDX$ вая депрессии.

> 2. Пронумеруем зоны неоднородности.т.е. зоны с различными коэффициентами фильтрации, при этом следует придерживаться следующего правила. Первыми нумеруются те.  $\mathbf{B}$ которых нет других зон.

Так. на рис. 3 при веден пример нумера ции зон неоднородности. Такой порядок нумерации связан с ал горитмом определения местонахождения эле мента относитель но этих зон. Для определения местоположения координат центра тя жести элемента проверяется их местонахождение в первой зоне. Если элемент не находится там, то он проверяется во второй зоне и т.д. Как толь-Неправильно ко элемент "находит свою зону" дальнейший поиск прекращается, и выбор ка

Рис. 3. Примеры нумерации зон неоднородности. происходит

коэффициентов фильтрации из массива МПІ. Так, элемент  $(i,j,k)$  для программы в случаях а, б и в находится в первой зоне, так как его местонахождение проверяется сначала относительно первой воны (см. рис. 3). Вторая зона сама находится в первой. поэтому и элемент. лежащий в ней. тоже будет для программы находиться в первой зоне.

#### 2.4. Подготовка числовой информации для ЭВМ

I. Определяем  $\mathcal{H}_{J}$ ,  $\mathcal{H}_{x}$ . На выбор  $\mathcal{H}_{J}$ ,  $\mathcal{H}_{x}$  накладываются сле-<br>дующие условия:  $(\mathcal{H}_{J} + 1)$   $(\mathcal{H}_{T} + 1)$  = 500,  $\mathcal{H}_{J}$  = 30. С учетом значе -<br>ний  $\mathcal{H}_{J}$ ,  $\mathcal{H}_{x}$  в расчетной облас ни  $\frac{1}{V}$ ,  $\frac{1}{\chi}$  в расчетной соласти происходы: (при рассто програм -<br>мы) выборка наибольшей ординаты  $\frac{1}{\gamma_{max}}$  и абсциссы  $\frac{1}{\gamma_{max}}$ . По этим<br>координатам строится прямоугольник со сторонами  $\frac{1}{\gamma_{max}}$ -1: два прямоугольных треугольника - основные элементы сетки. В принципе, чем гуще разбивка, т.е. чем больше  $\mathcal{N}_{U}$  и  $\mathcal{N}_{T}$ , тем точнөө результат счета. Лля простых областей при ограничении машинного времени можно количество элементов уменьшить, но тогда величи на элемента увеличится, что приводит к более приближенному описанию зон неоднородности.

2.  $Z$  - число, равное количеству зон неоднородности, так, для расчетной схемы рис.  $I \nvert Z = 2$ . для расчетной схемы рис.  $2 \nvert Z = 1$ .

3.  $ZI$  - число, равное количеству чисел в массиве  $M\ell YZ$ , опре деляется после того, как сформирован массив  $MXYZ$ .

Так, например, в расчетной схеме рис. I, прил. I массив имеет 20 чисел.  $\angle I = 20$ .

 $4 \cdot \mathcal{E}$ - число, равное количеству чисел в массиве ГР, так, например. в расчетной схеме (см. рис. I. прил. I) массив имеет 36 чисел.  $Ed^2$ 36.

5. После того, как были пронумерованы зоны неоднородности и их характерные точки, описывающие данные зоны, формируется масс и в  $MXYZ$ :

а) в порядке нумерации зон по характерным точкам обходятся зоны неоднородности. Обход может осуществляться как по часовой, так и против часовой стрелки, но выбранное направление обязательно сохранять для описываемой зоны.

Для тестовой задачи (см. рис. I, прил. I) зоны можно обойти по следующему маршруту: I зона - 9.4.5.10.9: П зона - I.2.7.8.I. При ЭТОМ Обязательно замыкать зоны той же точкой из которой выили. Так. в нашем примере I зону замкнули 9-й точкой. П - I-й точкой:

б) после того, как маршруты установлены. номера точек заменяются их координатами  $x$ ,  $y$ , и это записывается специальных на бланках (см.рно. I, прил. I; рис. 2. прил. 2).

6. Массивом МПІ задаются фильтрационные характеристики зонам неоднородности. В соответствии с нумерацией вон каждой присваивается три характеристики:

а) коэффициент фильтрации  $\mathcal{H}_{\varphi_{\mathcal{F}}}$  по оси  $\mathcal{X}$ ;<br>
6) коэффициент фильтрации  $\mathcal{H}_{\varphi_{\mathcal{G}}}$  по оси  $\mathcal{Y}$ ;

в) угол анизотропии  $\alpha$  в радианах;

Для изотропного грунта  $\mathcal{N}_{\varphi_x} = \mathcal{N}_{\varphi_y}$ ;  $\varphi = 0$ .<br>Если расчетная область состоит из  $\varphi$  зон неоднородности, ŦΟ бильтрационные характеристики записываются в следующем порядке HA бланках:

 $\mathcal{N}_{\varphi_{x\alpha}}, \mathcal{N}_{\varphi_{y\alpha}}, \mathcal{N}_{\varphi_{x\alpha}}, \mathcal{N}_{\varphi_{y\alpha}}, \mathcal{N}_{\varphi}, \mathcal{N}_{\varphi_{x\alpha}}, \mathcal{N}_{\varphi_{y\alpha}}, \mathcal{N}_{\varphi},$ в кружочках - номер зоны неоднородности (см. приложения).

7. Массив ГР [I : Ed] используется для задания граничных ус ловий расчетной области и изменения первоначального регулярного леления области на окончательное.

Задание граничных условий производится по следующим правилам:

а) отрезки, на которых заданы равные расходы или равные напоры. нумеруются в произвольном порядке:

б) в порядке нумерации на отрезках записываются условия по фор-<br> $\pm \overbrace{\chi \rightarrow \overbrace{\chi}}^{\pm 1}\rightarrow \overbrace{\chi \rightarrow \overbrace{\chi}}^{\pm 1}\frac{Q}{N}$ ме

 $3 \t4 \t5$  $\overline{c}$ T. 6

где  $\mathcal{I}\mathcal{I}\mathcal{L}$  - координаты концов отрезка;  $\ell$ - номер точки одного конца отребка; / - номер точки второго конца отрезка; знак + пе ред  $\mathscr{X}$ , означает, что задан расход; знак - перед  $\mathscr{X}$ , означает, что задан напор; пятое число - значение расхода или напора, пестое число О;

в) точка с граничными условиями рассматривается как отрезок с нулевой длиной и записывается так, как указано в п. б. В **970M** случае  $\mathcal{X}_{i} \mathcal{Y}_{i} = \mathcal{X}_{i} \mathcal{Y}_{i}$ .

Для простого смещения узлов запись отрезка, на котором должны находиться узлы, производится аналогично указанной в п. б. только знаки при  $x$  и  $y$  - положительные, а пятое и шестое числа всегда равны 0.

ЛЮбой отрезок массива ГР с краевыми условиями нин ило простого смещения является местоположением ближайних к нему узлов.

С помонью массива ГР можно так описывать зоны неоднородности. чтобы на сторонах дежали уздовые сетки. Этот прием был использо ваи и в тестовой задаче (см.рис. I, прил. I), где в массиве ГР был описан шпунт.

В этом случае смещается ближайший к описываемому отрезку узел. о чем всегда надо поминть. т.е. узел. у которого расстоянне  $\mathbf{n}$ горжноитали до описываемого отрезка  $\sim$  0.5 $\beta$  mxm по вертика ли  $\leq$ 0.5 $\beta$ . где  $\beta$  .  $\beta$  - величины соответственно элемента по осям  $X \times U$ :

 $\mathbf{r}'$  знак - перед координатой  $\mathcal{Y}_\mathcal{I}$  означает, что данный отрезок (точка) принадлежит кривой депрессии (см.рис.2, прил.2). При этом вначале лучше задать кривую депрессии. а потом другие гра ничные условия. В напорных задачах. где нет кривой депрессии. условия кривой депрессии не задаются(см.рис. I, прил. I; рис. 2, прил. 2).

## 3. ПРИМЕРЫ РЕШЕНИЯ ПЛОСКИХ ПРОФИЛЬНЫХ ЗАЛАЧ ФИЛЬТРАНИИ

По данной программе был решен ряд задач (часть из них приведена в настоящих рекомендациях), для контроля результаты расчетов на ЭВМ были сравнены с результатами расчетов методом ЭГДА, которые

проводились Харьковским отделением ВОЛГЕО. Задачи 5.6.7 были решены только с поможью программы с целью определения гра -

Рис. 4. Расчетная схема фильтрации через основание бетонной плотины со шпунтом: — о — = аналити =

ческое решение ;

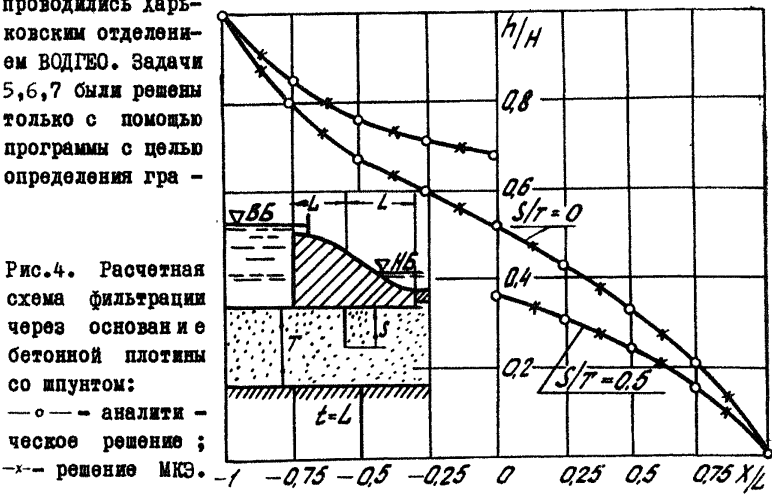

ниц применения данной программы к решению аналогичных задач. Репение фильтрационной задачи по программе в сравнении с точны аналитическим решением приведено на рис.4.

Задачи, приведенные в настоящей работе можно привести к пяти типам:

І. Фильтрация через основание бетонной плотины со шпунтом [3].

2. Фильтрация в земляной плотине с каменно-набросной дренажной призмой.

3. Фильтрапия через земляную плотину с экраном.

4. ФИЛЬТРАЦИЯ ЧОРОЗ ЗОМЛЯНУЮ ПЛОТИНУ С ТРУбчатым дренажем.

5. Фильтрация в земляной плотине с ленточным дренажем.

Рассмотрим подробнее подготовку исходных данных для приведен ных и аналогичных фильтрационных задач.

#### 3. І. Фильтрация через основание бетокной плотины со шпунтом, напорная фильтрация

В этом типе задач благодаря тому, что все краевые условия из вестны, решение происходит за один цикл (в понятие "цикл" иходит формирование и решение системы уравнений). Расчетные области задач такого типа могут иметь практически любую геометрию. CAM N & причудливые зоны неоднородности с различными коэффициентами фильтрации. Так. на рис.4 приведена расчетная схема фильтрации через основание бетонной плотины со шпунтом. Задача была решена при  $\frac{1}{12}$  = 0  $\pi$   $\frac{1}{2}$  = 0,5, где  $S$  - длина шпунта, м;  $T$  - мощность подстилающего слоя, м; лежащего на водонепроницаемом основании. Шпунт был представлен как зона неоднородности с коэффицие и том фильтрации  $K_s = K_o$  и  $K_s = 0$ , где  $K_s$ -коэффициент фильтрации ппунта; // - коэффициент фильтрации подстилающего слоя (см.прил. I к рис. I). Расхождение с точным аналитическим решением менее I%).

#### 3.2. ФИЛЬТРАЦИЯ В ЗЕМЛЯНОЙ ПЛОТИНО С КАМОННОнабросной призмой

В задачах такого типа каменная наброска задается как зона не однородности с большим коэффициентом фильтрации. Полученные ремения позволяют сделать вывод о том, что при коэффициенте фильтра ции призмы  $\mathcal{H}_{n0}$  более 1,5  $\mathcal{H}_{n}$  ( $\mathcal{H}_{n}$ - коэффициент фильтрации плоти ны) влияние призмы на положение кривой депрессии в теле плотины не наблюдается (рис.5).

**I4** 

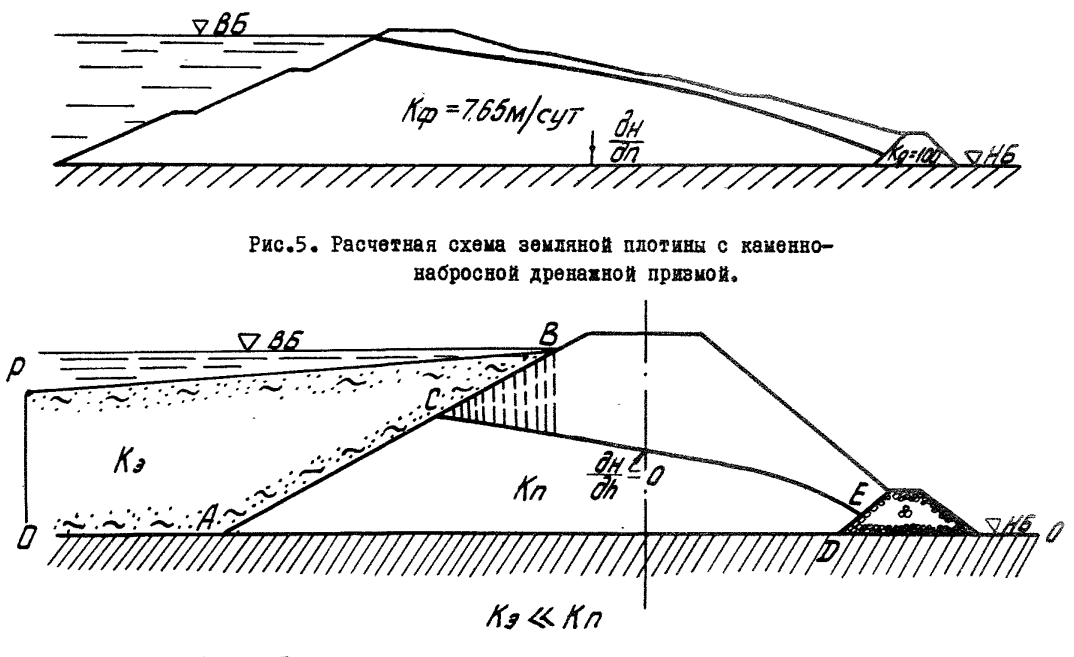

Рис.6. Расчетная схема фильтрации плотины с экраном: АВ - линия раздела зон неоднородности; ВС - участок высачивания; АС - линия равных напоров; СЕ - кривая депрессии; АД - водоупор.

 $\mathfrak{a}$ 

#### 3.3. Безнапорная фильтрация в земляной плотине с экраном

Сушность решения заключается в следующем. Поскольку при пере ходе из среды с малым коэффициентом фильтрации в среду со значи тельно большим коэффициентом фильтрации нарушается неразрывность потока. приходится решать такую задачу в несколько этапов.

Залается расчетная область OPBCEЛO с приближенным положением кривой депрессии (рис.6). На участке высачивания СВ задается на пор в точках пересечения горизонтальных линий сетки и отрезка СВ. В каждой такой точке с координатами  $\mathscr{X}_i\mathscr{Y}_i$ задается напор. $\mathscr{H}^{\pm}\mathscr{Y}_i$ . Эта запись осуществляется в массив ГР по правилам. изложенным выше. Происходит первое решение.

Зная напоры по узлам сетки и расходы по элементам из первого решения, вручную определяется расход через участок СВ. При этом считаем. что этот расход в виде инфильтрании попадает в зону фильтрации АСЕЛА. В нескольких узлах под кривой депрессии СЕ зада ются инфильтранионные расходы. Лобавляя в исходные данные эти расходы задачу решаем вторично.

Если вновь полученное положение кривой депрессии не будет от личаться по координатам У от предыдущего положения в каких-то узлах. то в этих узлах требуется начальное положение кривой депрессии поднять и сосчитать вновь. По полученным данным определяем вручную расход через сечение AB. Если этот расход равен расходу через сечение плотины, то расчет заканчивается, если есть расхождение. то точку  $C$  надо скорректировать.

### 3.4. Фильтрация через земляную плотину с трубчатым дренажем

В этом типе задач дренаж задавался точкой с напором, равным ординате У этой точки (рис.7). Исходная информация приведена на бланке (см. прил. 3). Задача решена за І8 циклов. Границы примене ния данного полхода к решению аналогичных задач не выявлялись. Исходя из физических соображений можно порекомендовать следующий подход к решению таких задач. Если при задании напора в дрена же, в результате расчета вокруг дренажа появляются большие градиенты напора или большие скорости фильтрации, т.е. если в этой области может произойти разрыв сплошности потока, представление дренажа в виде напорной точки неправомочно, правильнее будет в дренажной точке задать расход, который может быть определен из ка -

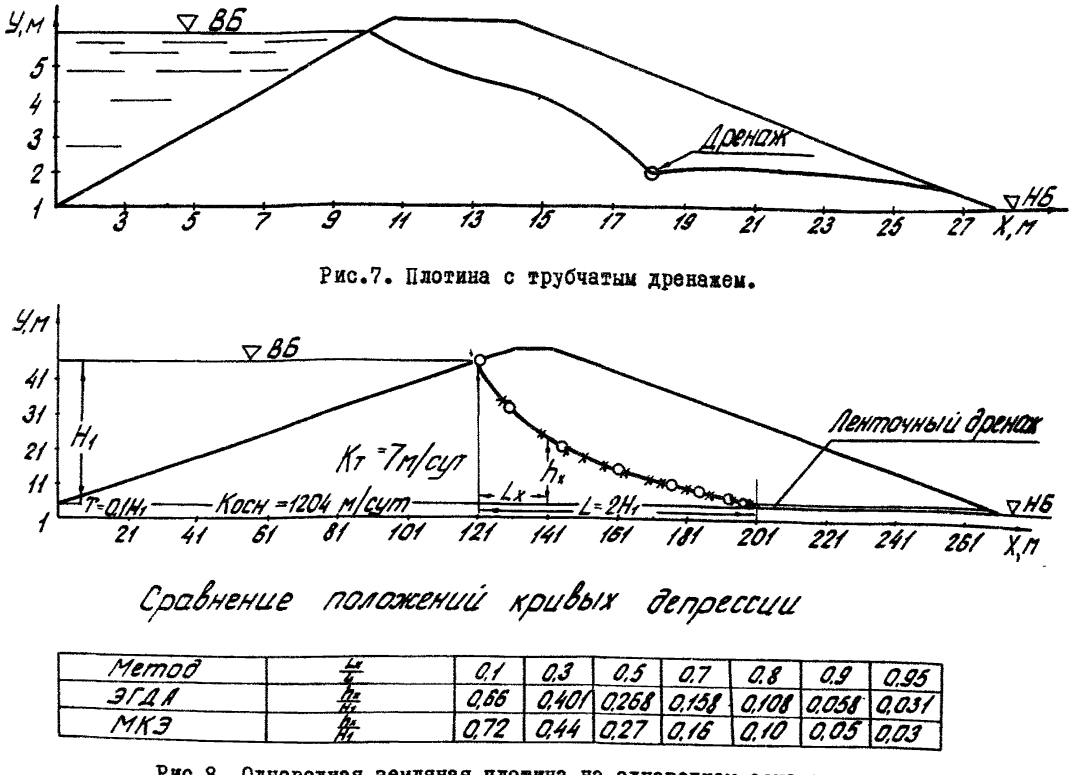

Рис.8. Однородная земляная плотина на однородном основании: —0—0— метод ЭГДА; - - x - метод МКЭ.

 $\overline{a}$ 

ких-то источников или изменить коэффициент фильтрации в зоне, примыкающей к дренажу в сторону уменьшения.

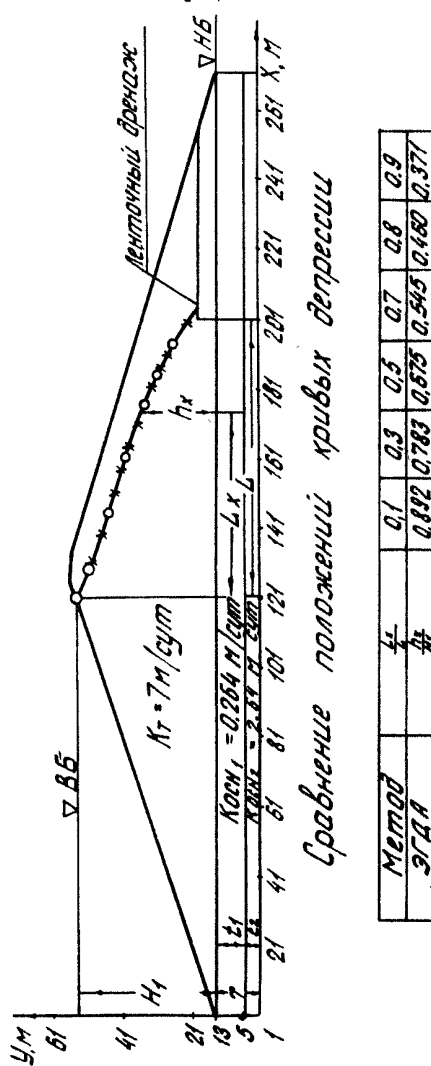

3.5. Фильтрация в земляной плотине с ленточным дренажем

Рис. 9. Однородная земляная плотина на двухслойном основании:

- м- метод МЮ

 $o$ -- $o$ -Meron SITA; --

Залачи такого типа были решены c. однослойным (рис.8, прил.4). двухслойным (рис.9, прил.5) и трехслойным (рис. 10. прил.6) основаниями. При этом количество слоев мо жет быть более трех. а их геометрия не правильной формы.

Задача "Однородная плотина на ол нородном основании" (рис.8). Общая толиина основания  $T =$  $= 0,$  I $H_2$  coornomenne коэффициентов фильтрации  $\frac{A}{A}$ осн. = 17,2; исходная информация для решения задачи приведена на бланке (прил.4). Лренаж задан напором.  $3a$ дача режается за II циклов. Положение кривых депрессий приведено в таблице на рис.8. Расход, определенный мето-ЭГДА, равен **ZOM** 1070  $\mu^3$ /сут.по МКЭ 1085  $\mu^3$ /cyr. Pac хождение 1.4%.

Задача "Земляная

плотина на двух слойном основании" (рис. 9). Общая толщина основания  $\frac{t}{T}$  $T = 0,3H_0$  $\blacksquare$  $= 0.667,$  coorno шение коэффициентов фильтрации  $\frac{K_r}{k} = 26.6$ ;  $\frac{K}{K} \mathcal{P}_2 =$ -"10. Исходная информация для решения задачи приведена на бланке (см. прил.3). Дренаж задан на пором. Задача решается за 5 цик лов. Положение коивых депрессий. определенных методами ЭГЛА и МКЭ. приведено в таб лице на рис. 9. Расход через плотину, определенный по методу ЭГДА. равен 57,82 м3/сут, по МКЭ-57,2 м3/сут. Расхождение - 1,5%.

Задача "Земляная плотина на трехслойном основании" (рис. 10). Общая толщина ос- $T = H$ , нования  $\frac{t}{m} = 0.5$ .  $\frac{1}{7}z =$  $coofno = 0.25$ коэффици шение фильтрации ентов  $\frac{K_{\varphi}}{K_{\varphi_{5}}} = 0.045$ ,

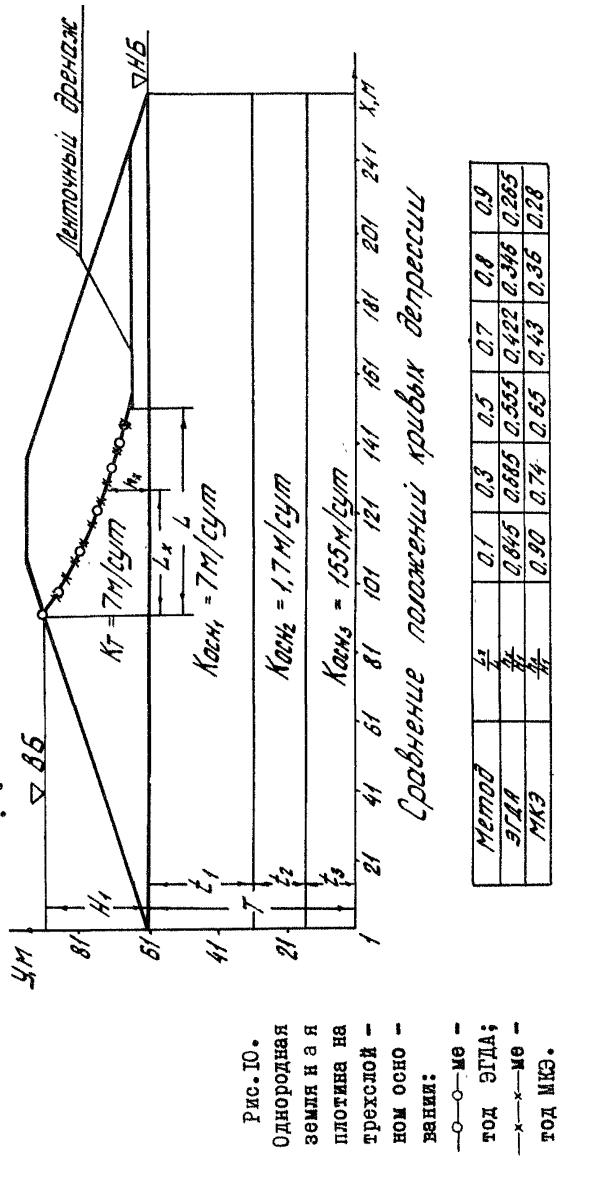

= 0.0II.Исходная информация для решения задачи приведена на бланке (см.прил.6). Лренаж задан напором. Задача решается за I8 цик лов. Положение кривых лепрессий. определенных методом ЭГЛА и МКЭ. приведено в таблице на рис. Ю. Расход через плотину, определен ный по метолу ЭГЛА, равен 235.5 м<sup>3</sup>/сут, расхождение менее I%.

Расходы, полученные при решении задач с помощью программы, достаточно хорошо совпадают с расходами. полученными метолом ЭГЛА для аналогичных задач. Расходы в программе определяются через вертикальные, а не живые сечения. При этом наблюдаются некоторые скачки в значениях расхода для разных сечений одной расчетной области. Это объясняется не совсем удачным выбором алгоритма опре деления расхода. Было отдано предпочтение краткости адгоритма  $\overline{B}$ ущерб его точности, так как транслятор ТА-2М плохо работает ¢ большими программами. Значения расходов из результатов счета предпочтительно выбирать для сечений, проходящих через наиболее пологие участки кривой депрессии. Для определения ошибки, которая мо жет возникнуть из-за не совсем точного подхода к расчету расходов в расчетной области. были определены расхолы через живые сечения. Так, расход, полученный через живое сечение, равен 143 м<sup>3</sup>/сут, расход, полученный по программе, равен 138 м<sup>3</sup>/сут. Таким образом, расхождение составляет 4%.

# 3.6. Сопоставление решения задач, полученных по метолике с ручной и автоматической разбивкой области фильтрации

При работе над методикой решения плоских (профильных) задач фильтрации были составлены программы с ручной и автоматической разбивкой области. Анализ методики подготовки исходных данных И результатов решения показал, что подготовка исходных данных по программе с ручной разбивкой расчетной области более трудоемкая (примерно в 40 раз). При этом если все критерии автоматичес кой разбивки расчетной области (п.3) выполнены, то существенного различия при решении аналогичных задач фильтрации не наблюдается  $(pnc.II).$ 

Информационное ограничение программы:  $N_{y}$ - количество шаго в деления по вертикали  $\leq$  30;  $N_{x}$ - количество шагов деления по го-<br>ризонтали  $(N_{y+} 1) (N_{x+} 1) \leq$  500;  $Z$ - количество зон неоднороднос-<br>ти  $Z \leq$  20; ти  $Z$ /  $\le$  100:  $Ed$  - количество чисел в массиве граничных условий  $\le$  100.

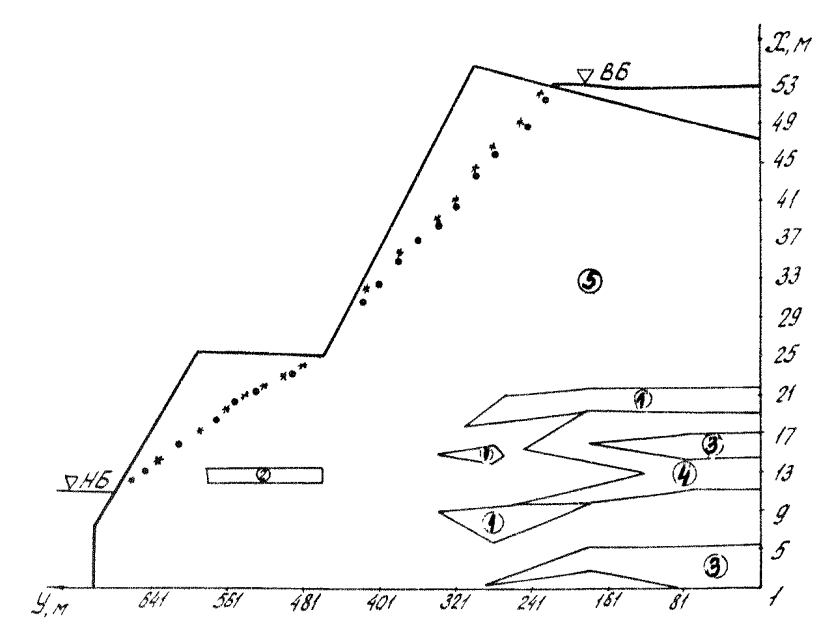

Рис. II. Положение кривой депрессии при ручной и автоматической разбивке в дамбе Качканарского хвостохранилища:

ручная разбивка; • автоматическая разбивка;  $\chi$  $(1) - \tilde{H}_{\rho} = 0$  M/cyr;  $(2) - H_{\rho} = 0$ , I M/cyr;  $(3) - H_{\rho} = 0$ M/cyr;<br>(4)  $-H_{\rho} = 1$ , 6 M/cyr; (5)  $-H_{\rho} = 0$ , B M/cyr; (6)  $-H_{\rho} = 1$ , 6 M/eyr.

При этом надо знать особенности транслятора ТА-2М.Если в одном из массивов имеется больше 60 чисел, то после каждых 60 чисел (5 заполненных перфокарт) вставляется нулевая контрольная сумма и две чистые перфокарты.

Время счета заранее рассчитать трудно. все зависит от количества циклов, за которые решение выйдет на заданную точность, но время одного цикла приблизительно можно определить из эмпиричес кой формулы  $t_{\text{cylmJ}} = \mathcal{N}\mathcal{N}_{\text{cyl}}/1500$  (мин), где  $\hat{\mathcal{N}} = (\mathcal{K}_{\text{cyl}} + 1) (\mathcal{K}_{\text{cyl}} + 1)$ .

1. Существующие аналоговые, теоретические и экспериментальные метолы решения задач плоской (профильной) установившейся фильтрации недостаточно эффективны при решении задач со сложными инже нерно-геологическими условиями.

2. Работа с программой с ручной разбивкой расчетной облас т и фильтрации показала, что трудозатраты при решении сложных инже нерных залач МКЭ и ЭГЛА (аналоговое молелирование) сопоставимы.

3. Методика подготовки исходных данных по программе с ручной разбивкой расчетной области по трудозатратам примерно в 40 раз более трудоемкая, чем в программе с автоматической разбивкой об ласти фильтрации.

4. Расчеты в реальных сооружениях показали, что по методике с автоматической разбивкой области, используя индивидуальный под ход, можно решать практически все инженерные задачи плоской (профильной) установившейся фильтрации.

5. Разработанная методика может быть использована в различ ных отраслях народного хозяйства для решения задач плоской (про фильной) установившейся фильтрации.

#### Литература

1. Развитие исследований по теории фильтрации в СССР.М., "Наука", 1964, 247 с.

2. Аравин В.И., Нумеров С.Н. Фильтрационные расчеты гидротех нических сооружений. М., Гостехиздат, 1955, 292 с.

3. Труды координационных совещаний по гидротехнике. Л., "Энергия", 1977, вып. 113, с. 43-47.

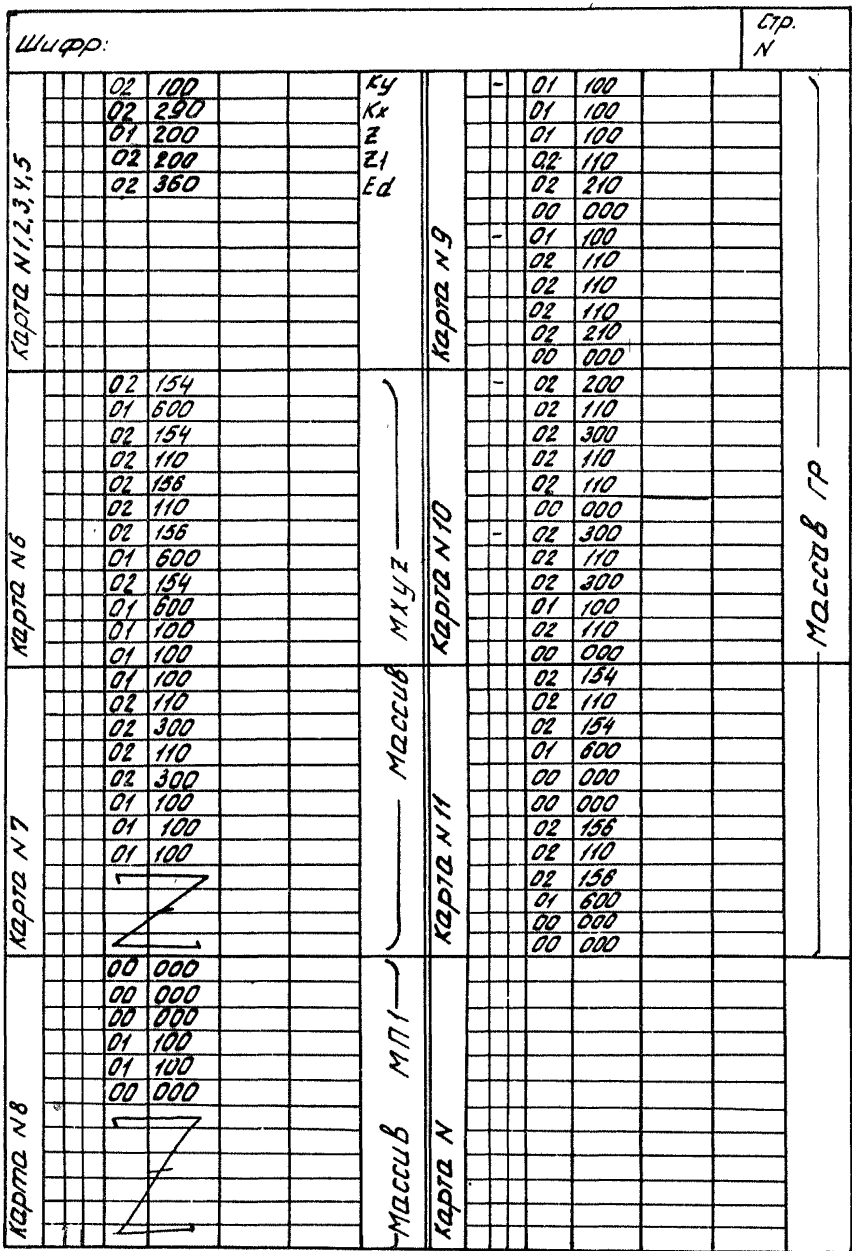

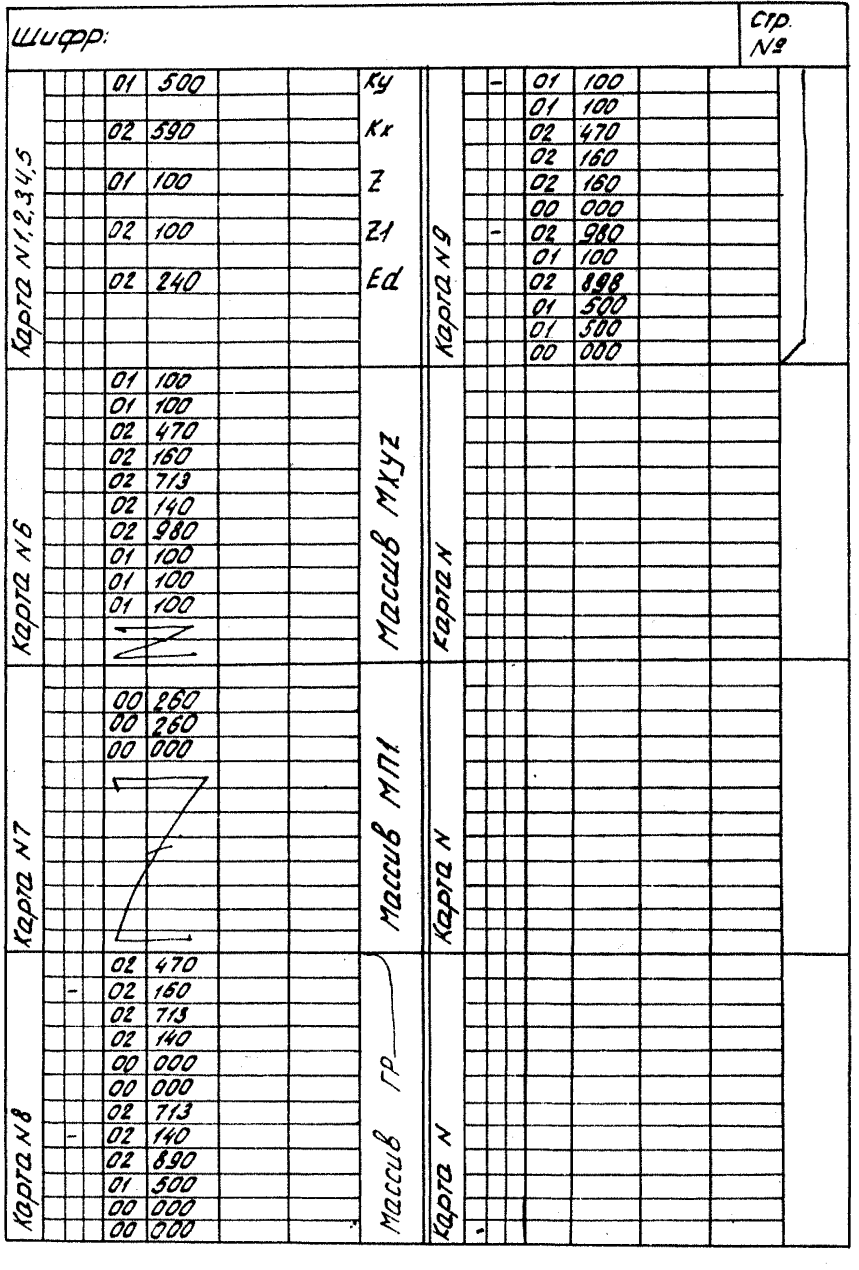

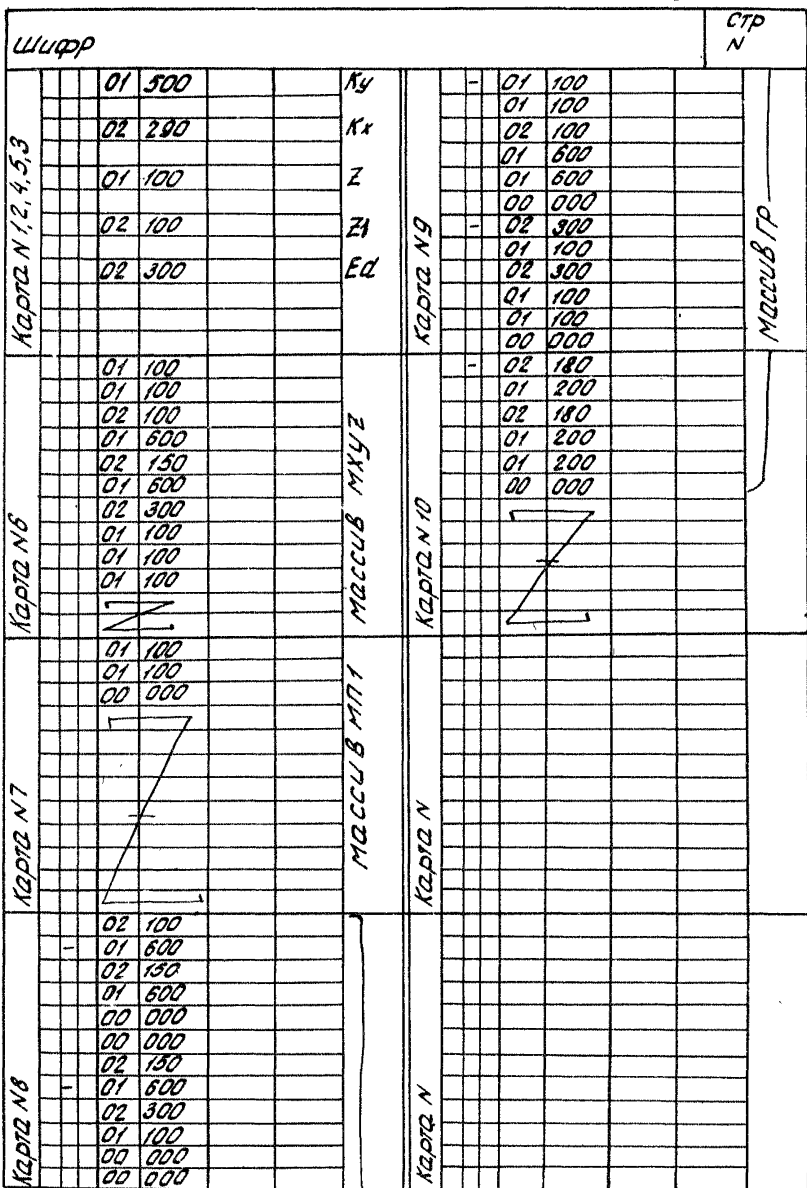

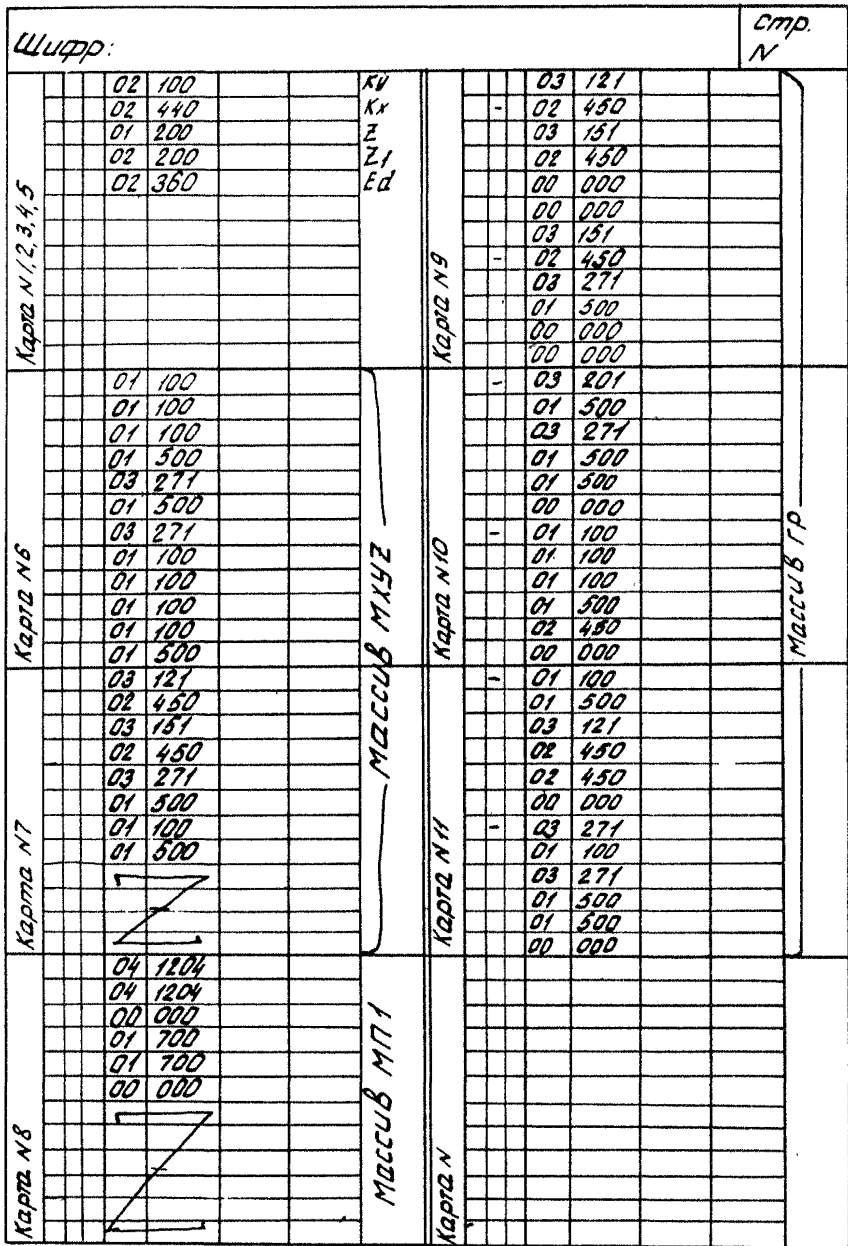

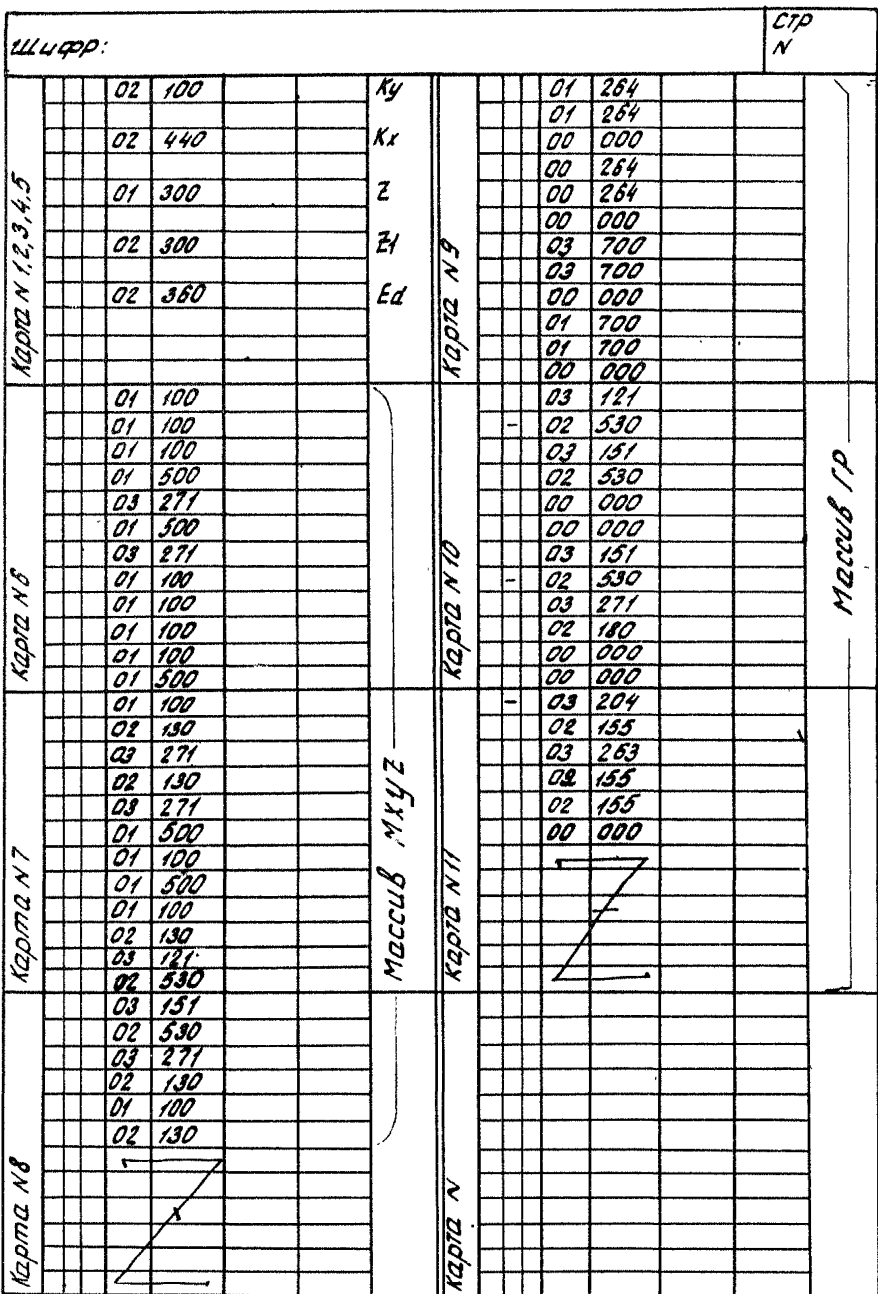

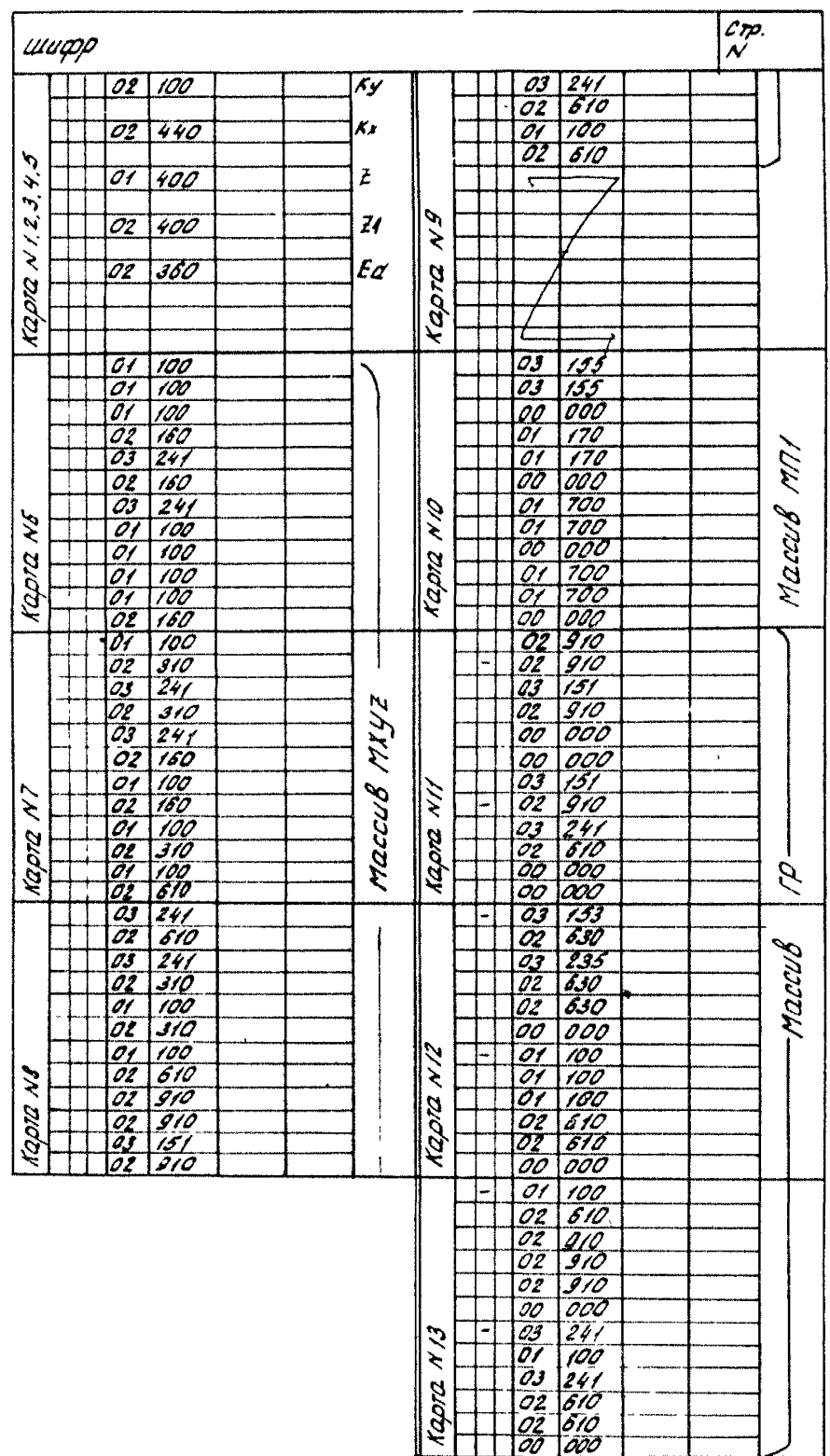

#### **CONEPMAHUE**

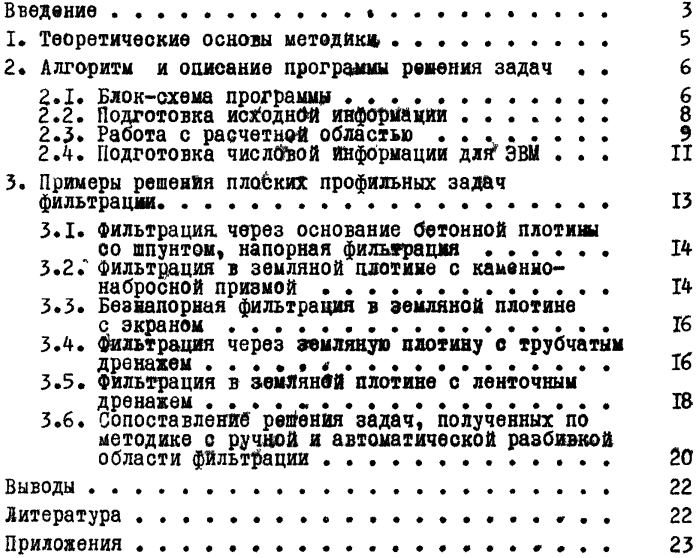

МЕТОДИЧЕСКИЕ РЕКОМЕНДАЦИИ ПО РАСЧЕТУ ПЛОСКОЙ (ПРОФИЛЬНОЙ) УСТАНОВИВШЕЙСЯ ФИЛЬТРАЦИИ

Научный редактор канд.физ. - мат. наук В.А. Васильев

Литературный редактор Л.А.Порубай Технический редактор А.Г.Воронцова Корректор И.А.Соляр. Художник Б.М.Попов

Подписано к печати 24 сентября 1979 г. Объем №6 уч.-изд, л. Тираж 200 экз. Заказ № 84. Ротапринт ВИОГЕМ, Белгород, Б.Хмельницкого, 86. Цена 23 коп.